# **EXERCISES 1.7**

## **Choosing a Viewing Window**

In Exercises 1–4, use a graphing calculator or computer to determine which of the given viewing windows displays the most appropriate graph of the specified function.

1. 
$$
f(x) = x^4 - 7x^2 + 6x
$$
  
\na.  $[-1, 1] \text{ by } [-1, 1]$   
\nb.  $[-2, 2] \text{ by } [-5, 5]$   
\nc.  $[-10, 10] \text{ by } [-10, 10]$   
\nd.  $[-5, 5] \text{ by } [-25, 15]$   
\n2.  $f(x) = x^3 - 4x^2 - 4x + 16$   
\na.  $[-1, 1] \text{ by } [-5, 5]$   
\nb.  $[-3, 3] \text{ by } [-10, 10]$   
\nc.  $[-5, 5] \text{ by } [-10, 20]$   
\nd.  $[-20, 20] \text{ by } [-100, 100]$   
\n3.  $f(x) = 5 + 12x - x^3$   
\na.  $[-1, 1] \text{ by } [-1, 1]$   
\nb.  $[-5, 5] \text{ by } [-10, 10]$   
\nc.  $[-4, 4] \text{ by } [-20, 20]$   
\nd.  $[-4, 5] \text{ by } [-15, 25]$   
\n4.  $f(x) = \sqrt{5 + 4x - x^2}$   
\na.  $[-2, 2] \text{ by } [-2, 2]$   
\nb.  $[-2, 6] \text{ by } [-1, 4]$   
\nc.  $[-3, 7] \text{ by } [0, 10]$   
\nd.  $[-10, 10] \text{ by } [-10, 10]$ 

#### **Determining a Viewing Window**

xercise

In Exercises 5–30, determine an appropriate viewing window for the given function and use it to display its graph.

5. 
$$
f(x) = x^4 - 4x^3 + 15
$$
  
\n6.  $f(x) = \frac{x^3}{3} - \frac{x^2}{2} - 2x + 1$   
\n7.  $f(x) = x^5 - 5x^4 + 10$   
\n8.  $f(x) = 4x^3 - x^4$   
\n9.  $f(x) = x\sqrt{9 - x^2}$   
\n10.  $f(x) = x^2(6 - x^3)$   
\n11.  $y = 2x - 3x^{2/3}$   
\n12.  $y = x^{1/3}(x^2 - 8)$   
\n13.  $y = 5x^{2/5} - 2x$   
\n14.  $y = x^{2/3}(5 - x)$   
\n15.  $y = |x^2 - 1|$   
\n16.  $y = |x^2 - x|$   
\n17.  $y = \frac{x + 3}{x + 2}$   
\n18.  $y = 1 - \frac{1}{x + 3}$   
\n19.  $f(x) = \frac{x^2 + 2}{x^2 + 1}$   
\n20.  $f(x) = \frac{x^2 - 1}{x^2 + 1}$   
\n21.  $f(x) = \frac{x - 1}{x^2 - x - 6}$   
\n22.  $f(x) = \frac{8}{x^2 - 9}$   
\n23.  $f(x) = \frac{6x^2 - 15x + 6}{4x^2 - 10x}$   
\n24.  $f(x) = \frac{x^2 - 3}{x - 2}$   
\n25.  $y = \sin 250x$   
\n26.  $y = 3 \cos 60x$   
\n27.  $y = \cos(\frac{x}{50})$   
\n28.  $y = \frac{1}{10} \sin(\frac{x}{10})$   
\n29.  $y = x + \frac{1}{10} \sin 30x$   
\n30.  $y = x^2 + \frac{1}{50} \cos 100x$ 

- **31.** Graph the lower half of the circle defined by the equation  $x^{2} + 2x = 4 + 4y - y^{2}$ .
- **32.** Graph the upper branch of the hyperbola  $y^2 16x^2 = 1$ .
- **33.** Graph four periods of the function  $f(x) = -\tan 2x$ .
- **34.** Graph two periods of the function  $f(x) = 3 \cot \frac{x}{2} + 1$ .
- **35.** Graph the function  $f(x) = \sin 2x + \cos 3x$ .
- **36.** Graph the function  $f(x) = \sin^3 x$ .

#### **Graphing in Dot Mode**

Another way to avoid incorrect connections when using a graphing device is through the use of a "dot mode," which plots only the points. If your graphing utility allows that mode, use it to plot the functions in Exercises 37–40.

**37.** 
$$
y = \frac{1}{x - 3}
$$
  
\n**38.**  $y = \sin \frac{1}{x}$   
\n**39.**  $y = x \lfloor x \rfloor$   
\n**40.**  $y = \frac{x^3 - 1}{x^2 - 1}$ 

## **Regression Analysis**

**41.** Table 1.7 shows the mean annual compensation of construction **T** workers.

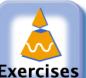

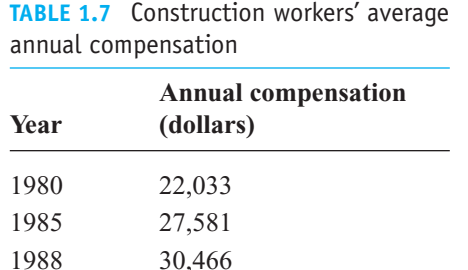

1999 42,236 2002 45,413

*Source:* U.S. Bureau of Economic Analysis.

1990 32,836 1992 34,815 1995 37,996

- **a.** Find a linear regression equation for the data.
- **b.** [Find the slope of the regression line. What does the slope rep](tcu0107c.html)resent?

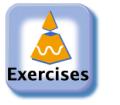

- **c.** Superimpose the graph of the linear regression equation on a scatterplot of the data.
- **d.** Use the regression equation to predict the construction workers' average annual compensation in 2010.
- **42.** The median price of existing single-family homes has increased **T** consistently since 1970. The data in Table 1.8, however, show that there have been differences in various parts of the country.
	- **a.** Find a linear regression equation for home cost in the Northeast.
	- **b.** What does the slope of the regression line represent?
	- **c.** Find a linear regression equation for home cost in the Midwest.
	- **d.** Where is the median price increasing more rapidly, in the Northeast or the Midwest?

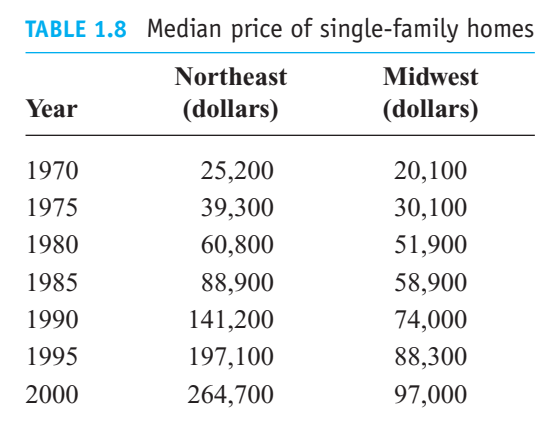

*Source:* National Association of Realtors®

- **43. Vehicular stopping distance** Table 1.9 shows the total stopping **T** distance of a car as a function of its speed.
	- **a.** Find the quadratic regression equation for the data in Table 1.9.
	- **b.** Superimpose the graph of the quadratic regression equation on a scatterplot of the data.
	- **c.** Use the graph of the quadratic regression equation to predict the average total stopping distance for speeds of 72 and 85 mph. Confirm algebraically.
	- **d.** Now use *linear* regression to predict the average total stopping distance for speeds of 72 and 85 mph. Superimpose the regression line on a scatterplot of the data. Which gives the better fit, the line here or the graph in part (b)?

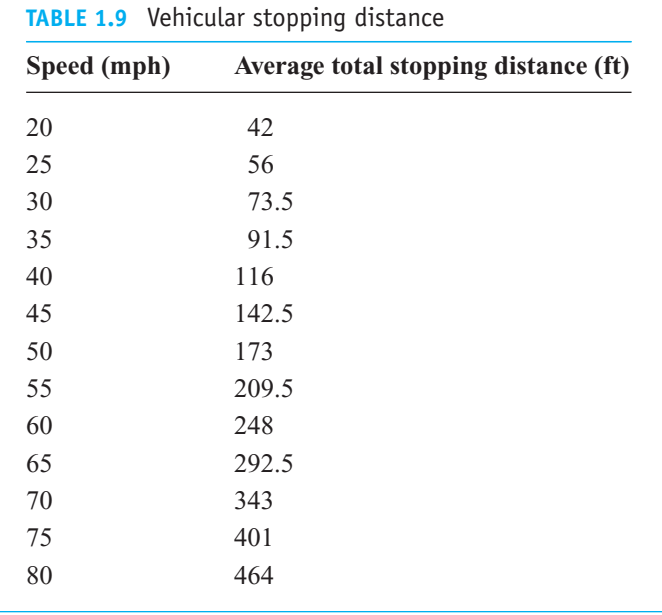

*Source:* U.S. Bureau of Public Roads.

**44. Stern waves** Observations of the stern waves that follow a boat at right angles to its course have disclosed that the distance between the crests of these waves (their *wave length*) increases with the speed of the boat. Table 1.10 shows the relationship between wave length and the speed of the boat. **T**

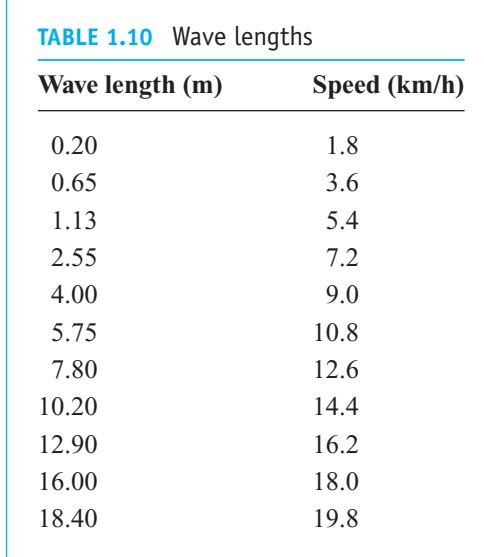

### **68** Chapter 1: Preliminaries

- **a.** Find a power regression equation  $y = ax^b$  for the data in Table 1.10, where  $x$  is the wave length, and  $y$  the speed of the boat.
- **b.** Superimpose the graph of the power regression equation on a scatterplot of the data.
- **c.** Use the graph of the power regression equation to predict the speed of the boat when the wave length is 11 m. Confirm algebraically.
- **d.** Now use *linear* regression to predict the speed when the wave length is 11 m. Superimpose the regression line on a scatterplot of the data. Which gives the better fit, the line here or the curve in part (b)?